### Használati útmutató

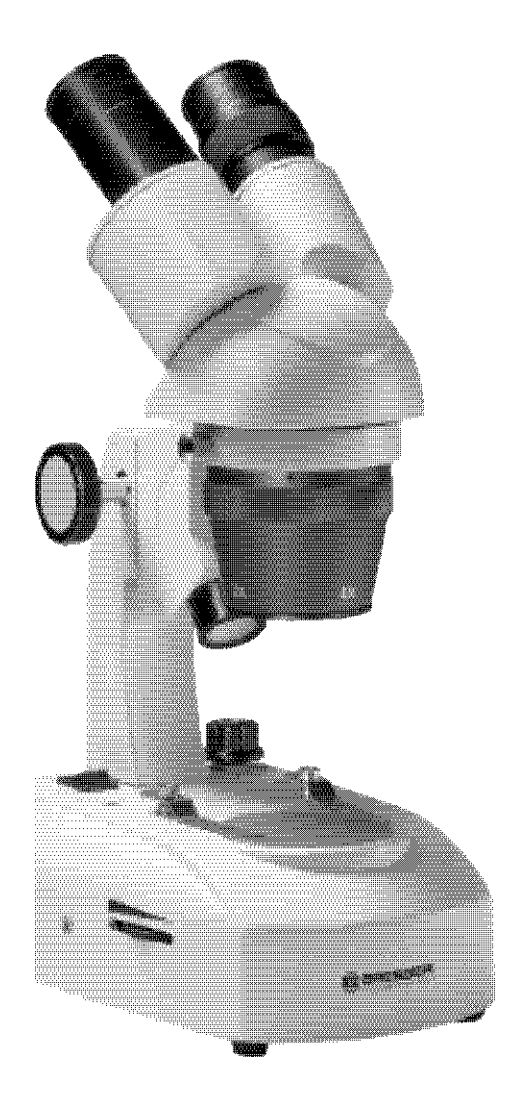

## BRESSER Researcher ICD mikroszkóp

Cikk sz. 58-03100

#### **Figyelem!**

**A készülékkel történő munka során gyakran használandó éles és hegyes segédeszköz. Ezér a terméket valamint az összes tartozékát és segédeszközét gyermekek számára nem elérhető helyen tárolja. A gyermekek a készülékkel csak felnőtt felügyelete mellett dolgozhatnak! A csomagolóanyagokat (műanyag tasakok, gumi szalagok stb.) tartsa távol gyermekektől!**

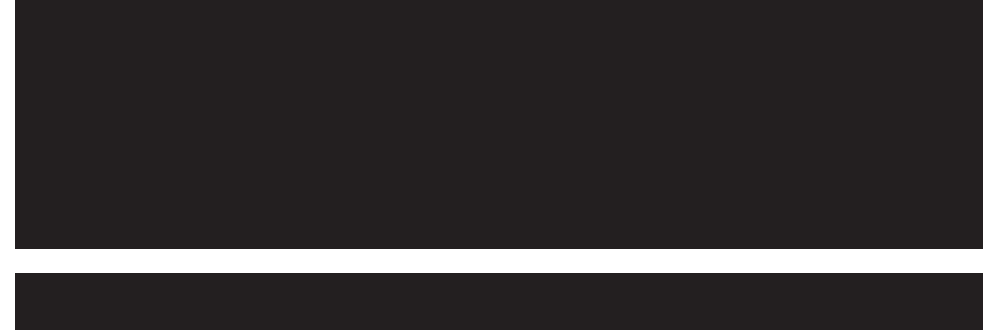

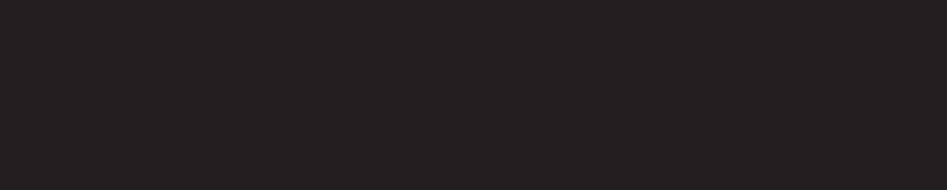

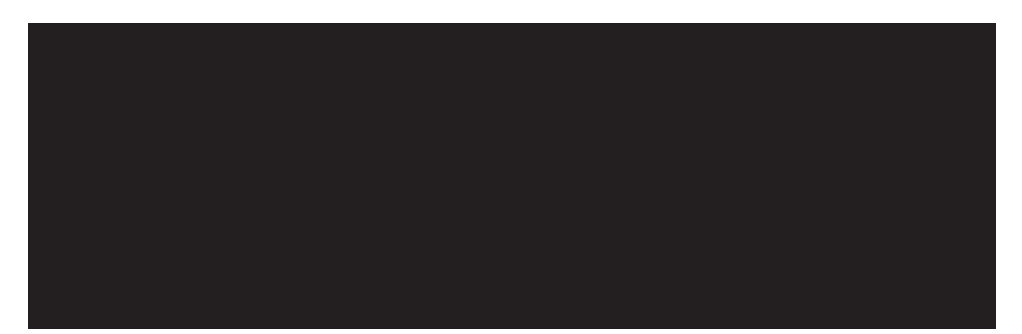

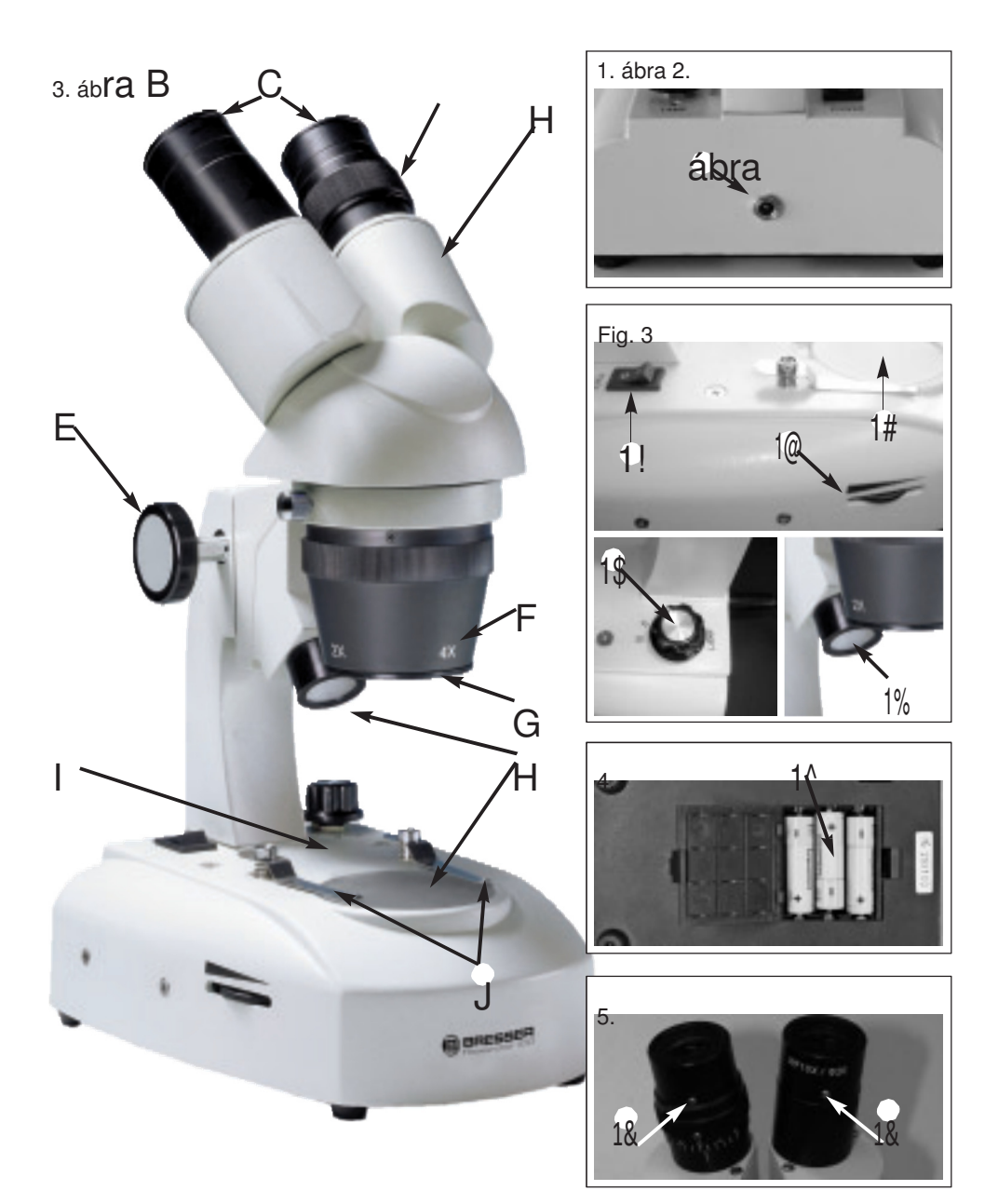

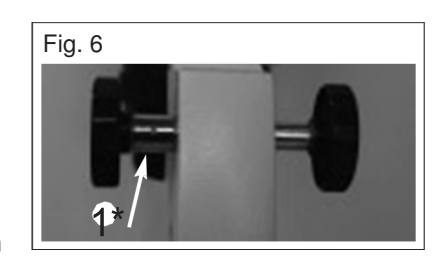

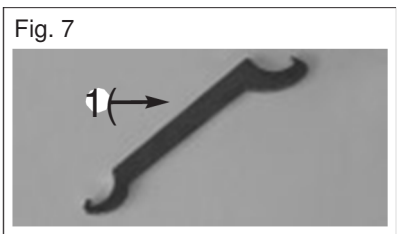

# $C \in \mathbb{R}$

#### **Az összes rész (1-7. ábra):**

B Okulárok C Dioptria beállítás D Binokuláris feltét E Fókuszáló forgatógomb F Objektív tartó objektívekkel G Porvédő fedél H Megvilágítás (ráeső/áteső fény) I Tárgyasztal J Tárgy kapcsok 1) Hálózati csatlakozó 1! Főkapcsoló  $1@$ Dimmer 1# Fedőüveg 1\$ Választókapcsoló 1% Megvilágítás ház 1^ Akkuk 1& Okulár szorítócsavar 1\* Frikcióbeállítás 1( Csavarkulcs a frikció beállításához

#### **1. Helyzetválasztás**

Mielőtt munkához kezd, válasszon megfelelő helyet a mikroszkóppal való tevékenységhez. Figyeljen arra, hogy a mikroszkópja egy egyenes és stabil alapra legyen felállítva. Az akku töltéséhez egy hálózati csatlakozó szükséges.

#### **2. Világítás**

A Researcher ICD mikroszkóppal három különböző megvilágítási opció áll rendelkezésre: ráeső fény, áteső fény vagy a rá- és áteső fény együttesen.

Dugja be először a hálózati adaptert egy dugaszoló aljzatba, majd a mikroszkóp hálózati csatlakozójába (10). Kapcsolja be a készüléket a főkapcsolóval (11).

A választó kapcsolóval (14) a megvilágítást megfelelően beállíthatja: I. pozició: ráeső fény, II. pozíció: áteső fény, és III. rá- és áteső fény együtt. 0 pozícióban a világítás ki van kapcsolva. A dimmerrel (12) a megvilágítás fényerejét kényelmesen beállíthatja.

#### **3. Megfigyelés**

Távolítsa el először a porvédő fedelet (6) az objektív tartóról (5).

Helyezze a megfigyelendő tárgyat középhelyzetben a tárgyasztalra (8), és szorítsa be szükség szerint a tárgy-kapcsokkal (9). A tárgy nagyítása (2-szeresen vagy 4-szeresen) az objektív tartó (5) forgatásával állítható be. Kezdje a megfigyelést mindig a 2x- objektívvel. Nézzen keresztül a binokuláris feltét (3) okulárjain (1). A fókuszáló kerék segítségével (4) a képet élesre tudja állítani.

#### **4. Dioptria- és élesre állítás**

Állítsa a dioptria beállítást (2) a baloldali okuláron "0"-ra, és tekintsen meg egy tárgyat. Csukja be a bal szemét, és állítsa be az élességet a jobb szeme számára a fókuszáló forgatógombbal (4). Csukja be a jobb szemét, és állítsa be az élességet a bal szeme számára a középső dioptriagyűrűn (2).

Ezzel a mikroszkóp be van állítva a szemeihez. Olvassa le a baloldali okuláron ezt a beállítást, amelyet majd a jövőben is mindig alkalmaznia kell.

#### **5. Szemtávolság**

A Researcher ICD egy állítható binokuláris feltéttel van felszerelve. Ahhoz, hogy a mikroszkópot a saját szemtávolságára beállítsa, nézzen keresztül az okulárokon. A binokuláris feltét elforgatásával az okulárokat pontosan a saját szükségletei szerint tudja beállítani.

#### **6. Az okulárok cseréje**

Az okulárok cseréjéhez a két szorító csavart az okulártartó alján meg kell lazítani (17). Az okulárokat ezután egyszerűen ki lehet húzni és kicserélni. A szorítócsavarok arra szolgálnak, hogy védjék az okulárokat a kieséstől.

#### **Megjegyzés:**

A LED-es világítás élettartama kb. 20000 üzemóra. Ha itt hiba lépne fel, akkor kérjük, forduljon a cég szerviz központjához.

#### **7. A fókuszáló forgatógomb frikciójának beállítása**

Előfordulhat, hogy a mikroszkóp fejet a fókuszáló forgatógomb nem tartja tovább, és saját súlya által leesik.

A Bresser Researcher ICD-nél a frikció a mellékelt kulcs (19) segítségével állítható be. Ezt egyszerűen a szélesebb tengely (18) két lyukába kell beakasztani. Forgatás által a frikció szorosabbra vagy lazábbra állítható be.

#### **8. Az akkuk cseréje**

Ha az akkuk meghibásodnak, ki lehet őket cserélni. Ehhez nyissa ki a mikroszkóp alján lévő akkutartó rekeszt, és tegyen be három új akkut (16) az alábbi paraméterekkel: típus NiMH AA 1,2 V ceruzaakku, kb. 1200 mAh-val (4. ábra). Vigyázzon közben a helyes polaritásra.

#### **FIGYELEM:**

Semmi esetre ne használjon elemeket. Ez gyulladáshoz vagy robbanáshoz vezethet!

#### **9. Ápolás és karbantartás**

A mikroszkóp egy kiváló minőségű optikai eszköz. Ügyeljen arra, hogy se por, se nedvesség ne jusson be a mikroszkópba. Kerülje el az optikai felületeken az ujjlenyomatok képződését. Ha mégis piszok, vagy por kerülne a mikroszkópra, vagy tartozékaira, akkor először portalanítsa egy ecsettel. Azután tisztítsa meg az elpiszkolódott felületet egy puha, nem

H**U**

szöszölő ruhával. Az ujjnyomokat az optikai felületekről legjobban egy nem szálazó, puha törlőruhával tudja eltávolítani, amelyre előzőleg egy kevés alkoholt cseppentett. A vizsgálat befejezése után a mikroszkópot takarja le a védő borítóval.

#### **Vegye tekintetbe:**

Egy jól ápolt mikroszkóp hosszú éveken keresztül megőrzi az optikai minőségét és ezáltal az értékét.

#### **10. Műszaki adatok**

Binokuláris feltét Okulárok (szemlencsék): 2-2 db 10x és 20x (30,5 mm); objektívek: 2x és 4x, sztereo Teljes nagyítás: 20x, 40x, 80x (a teljes nagyítást úgy számíthatjuk ki, hogy az objektív nagyítást az okulár nagyítással szorozzuk). Megvilágítás: LED-del.

 $\epsilon$ 

#### **11. Konformitási nyilatkozat**

A termék fajtája: mikroszkóp ráeső fénnyel/áteső fénnyel; termék megjelölése: Researcher ICD 20x-80x, cikk sz. : 58-03100

Egy "Konformitási nyilatkozat"-ot a Meade Instruments Europe GmbH & Co. KG bocsátott ki, és megtekinthető az alábbi címen:

**Meade Instruments Europe GmbH & Co. KG DE-46414 Rhede/Westf. · Németország.**

#### **11. Csak az EU-országok számára:**

Elektromos készülékeket ne dobjon a háztartási szemétbe!

Az elektromos és elektronikus készülékekre vonatkozó 2002/96/EU európai irányelvek szerint az elhasznált elektromos készülékeket külön kell gyűjteni, és a környezetvédelemnek megfelelő újrafelhasználáshoz juttatni.

A kimerült elemeket vagy akkukat a végső felhasználónak az elem-/akkugyűjtő helyeken kell leadni. Információkat a régi elhasznált készülékek vagy akkuk eltávolítására a lakóhely hulladékeltávolításban illetékes hatóságánál szerezhet be.